## **Building ODE**

Building from the source is usually for the thick skinned, we try to keep our trunk stable but it's a development environment so we can never guarantee that everything will be smooth. If you rather work with something more stable or if you don't need the latest and greatest, using the latest official distribution is probably a better option.

## Getting the source code

with Subversion

First you will have to make sure that you have Subversion. If you don't know what Subversion is or don't have it installed, check here. Once installed run:

Development branch:

\$> svn checkout http://svn.apache.org/repos/asf/ode/trunk ode-trunk

For more information or if you have any problem with Subversion (like being behind a proxy or a firewall) check the Source Code section.

with Git

The Subversion repository is mirrored by a Git repository at: http://github.com/apache/ode. So if you're more comfortable with Git, you can clone this repo.

```
$> git clone http://github.com/apache/ode
$> cd ode
$> git checkout -b 1.X --track origin/trunk
```

## **Building With Buildr**

ODE uses Apache Buildr. Buildr has a very detailed installation guide, so refer to it to get Buildr working on your machine. The latest known working configuration for trunk (both for windows, linux, macos with JDK 1.5 and JDK 1.6) is buildr 1.4.4, jruby 1.5.1 (ruby 1.8.7 patchlevel 174).

Building is then pretty simple.

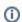

**Version Information** 

The trunk must be build with Buildr 1.4.4 or higher

Open a command in the source root directory and run:

buildr package test=no

To try the test cases bundled with ODE:

buildr test

You are very welcome to contribute by running test cases and posting spotted errors into mailing list.

To generate Eclipse project files:

buildr eclipse

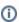

You may use "buildr \_1.4.4\_ test" - like syntax to use specific buildr version.

It just works! For more information about Buildr see http://buildr.apache.org/.

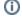

## **Troubleshooting**

| • | If you get a Zlib:BufFrror | that's because of v | our version of Rubygems. | iust upgrade RubyGems by typ | oina: |
|---|----------------------------|---------------------|--------------------------|------------------------------|-------|

gem update --system